# **Adobe Illustrator CC**

## Formación online • 50 horas de duración

## **CARACTERÍSTICAS**

## **Objetivo**  principal del curso

Aprenderás a trabajar con las herramientas necesarias para crear gráficos, ilustraciones e imágenes más profesionales.

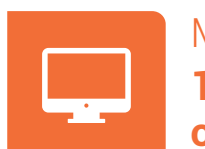

Modalidad **100% online**

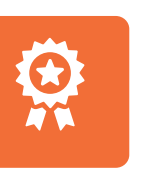

**Diploma** de Aprovechamiento

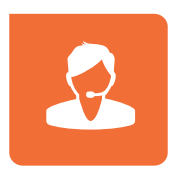

**Apoyo y asesoramiento** continuo

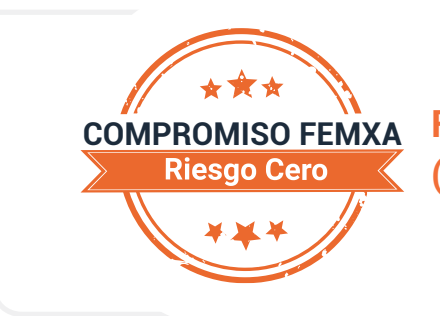

**Formación online (bonificable hasta el 100%)**

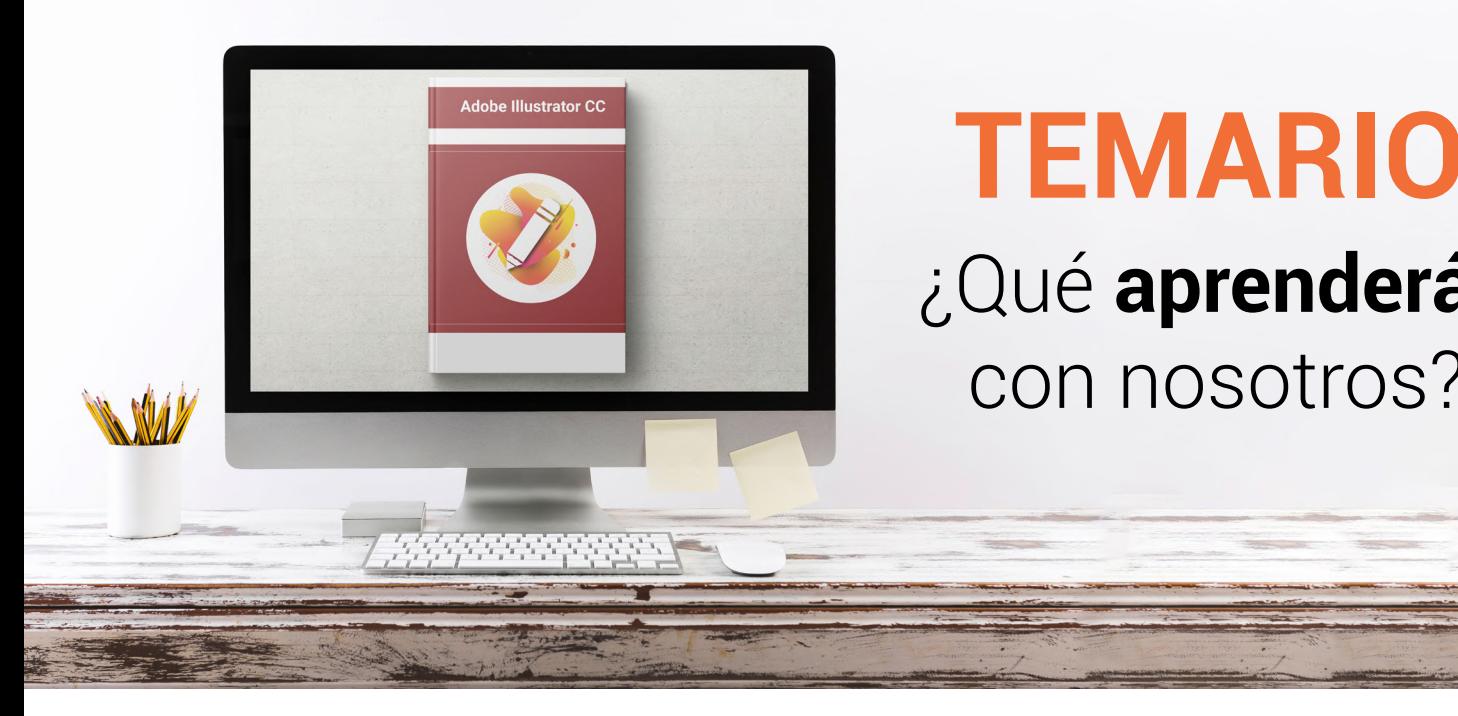

## **TEMARIO** ¿Qué **aprenderás**  con nosotros?

## **CONCEPTOS BÁSICOS DE ILLUSTRATOR.**

• Introducción.

**1**

- Novedades del programa.
- •¿Qué es un gráfico vectorial?.
- •¿Qué es un mapa de bits?.

#### **EL ÁREA DE TRABAJO. 2**

- La interfaz y área de trabajo.
- Nuevo documento y rendimiento de Illustrator.
- Abrir, colocar, exportar y guardar un archivo.
- Las paletas flotantes y vistas.
- Desplazarse por el documento.
- Modos de pantalla, reglas, guías y cuadrícula.
- Las mesas de trabajo.

#### **SELECCIONAR Y ORGANIZAR OBJETOS. 3**

- Herramientas de selección.
- Trabajar con selecciones.
- Agrupar objetos y modos de aislamiento.
- Alinear y distribuir objetos.

## **4 CREACIÓN DE FORMAS BÁSICAS.**

- Crear formas básicas.
- Herramienta destello, línea y lápiz.
- Dibujar arcos, espirales y cuadrículas.

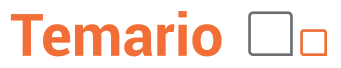

- Contorno y relleno.
- Herramienta borrador y suavizar.

#### **TRABAJO CON COLOR Y ATRIBUTOS DE RELLENO. 5**

- Modos de color.
- Colorear desde la paleta muestras.
- Cambiar trazo.
- Pintura interactiva.
- Paleta personalizada y paleta Muestras.
- Copiar atributos.
- Degradados transparencias.
- Motivos.
- Volver a colorear la ilustración.
- Crear grupos de colores.

#### **TRAZADOS Y CURVAS BÉZIER. 6**

- Nociones sobre trazados.
- Herramienta pluma.
- Trabajar con trazados I.
- Trabajar con trazados II.
- Herramientas de manipulación vectorial.

#### **LAS CAPAS. 7**

- Acerca de las capas.
- El panel capas.
- Trabajar con capas.
- Mascaras de recorte.

#### **TEXTO. 8**

- Textos.
- Importar textos y crear columnas.
- Enlazar texto y el área de texto.
- Texto objetos y formatear texto.
- Propiedades de párrafo y estilos.
- Rasterizar y exportar texto.
- Atributos de Apariencia.
- Ortografía y envolventes.

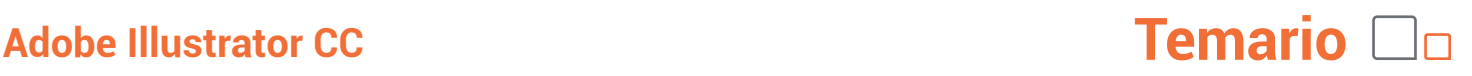

## **9 FILTROS, ESTILOS Y SÍMBOLOS.**

- Aplicar y editar efectos.
- Rasterización y efecto de sombra.
- Objetos en tres dimensiones.
- Mapeado.
- Estilos gráficos.
- Pinceles.
- Pincel de manchas.
- Símbolos.

#### **TRANSFORMAR Y COMBINAR ILUSTRACIONES. 10**

- Escalar objetos.
- Rotar y distorsionar objetos.
- Colocar y reflejar objetos.
- Envolvente.
- Combinar objetos.
- Fusión de objetos.Pinceles.
- Pincel de manchas.
- Símbolos.

#### **GRÁFICOS WEB Y OTROS FORMATOS. 11**

- Optimizar imágenes.
- Mapas de imagen.
- Sectores.
- Animaciones.
- Exportar e importar imágenes.
- Crear PDF.
- Automatizar tareas.
- Calcar mapa de bits. Fusión de objetos. Pinceles.
- Pincel de manchas.
- Símbolos.

### 12 **IMPRESION.**

- Impresión: panorama general.
- Acerca del color.
- Información de documento.
- Opciones generales de impresión I.
- Opciones generales de impresión II.
- Archivos PostScript y degradados.Crear PDF.
- Automatizar tareas.
- Calcar mapa de bits.Fusión de objetos.Pinceles.
- Pincel de manchas.
- Símbolos.

### **13 OTRAS HERRAMIENTAS.**

- Degradados en trazos.
- Creación de patrones.
- Cuadrícula de perspectiva.
- Gráficas.
- Herramienta rociar símbolos.

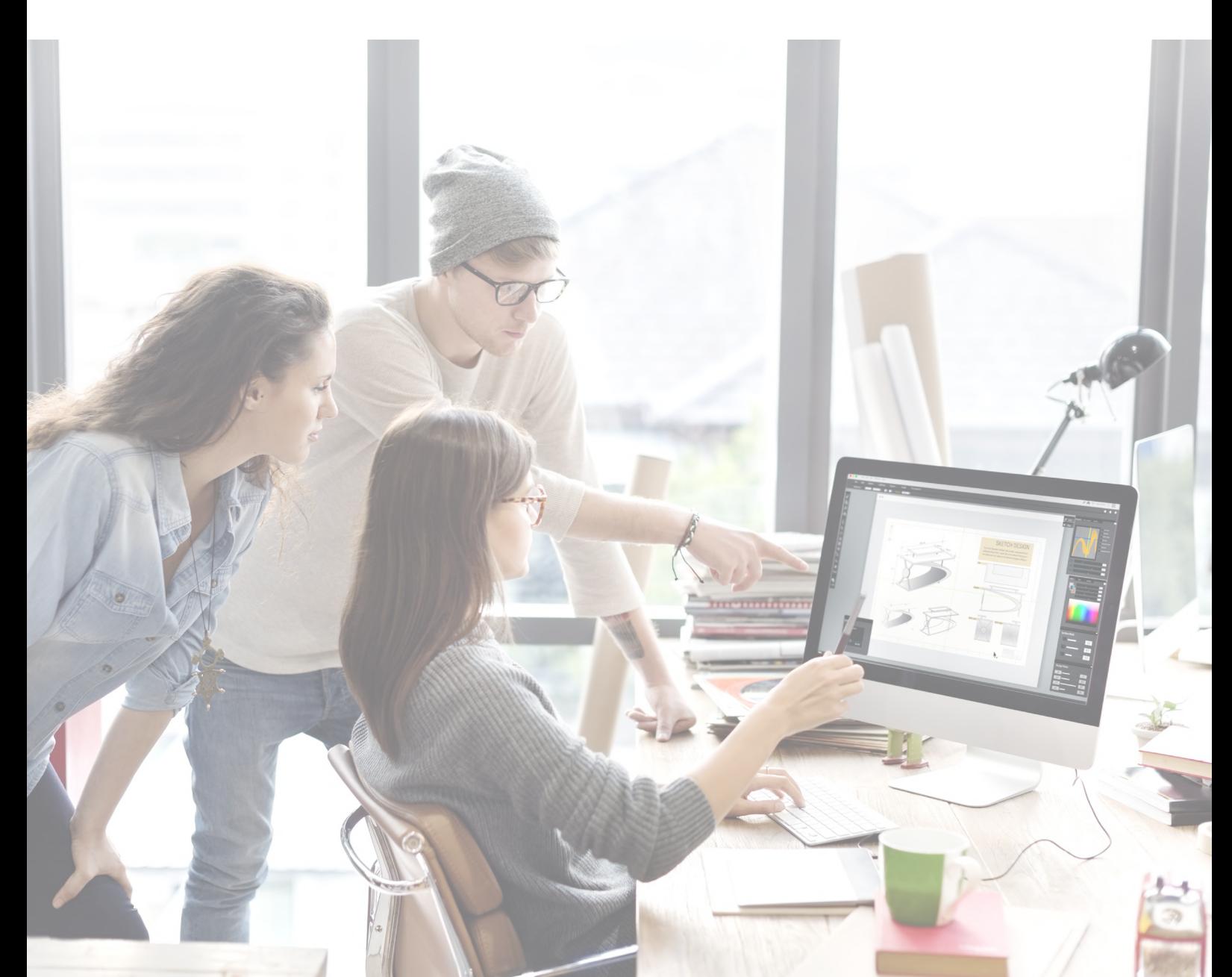

## WWW.CursosfemXa.es **METODOLOGÍA**

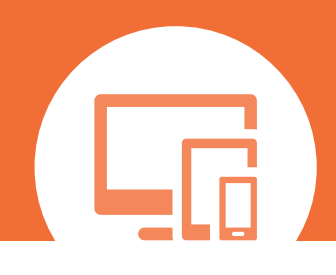

## **100% ONLINE. FLEXIBILIDAD**

Nuestra **metodología online** está pensada para que los alumnos adquieran un nivel de conocimiento adecuado a su ocupación profesional. Ofrecemos un nivel alto de interactividad, siguiendo un plan de trabajo totalmente **individualizado,** con un **seguimiento y evaluación, acceso a contenidos 24 horas y ejercicios** que facilitan y amenizan el aprendizaje.

Una vez matriculado, el alumno recibirá las claves de acceso al **Campus Virtual** del curso para que, desde ese momento, pueda acceder cuando quiera (24 horas al día) en función de su disponibilidad horaria, y desde cualquier PC. Solo necesita conexión a Internet.

Además, el ritmo y el itinerario didáctico del curso están diseñados para ser conciliados con responsabilidades personales y laborales de los estudiantes.

## **¿Qué ventajas tiene la formación online?:**

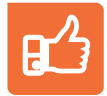

**Fácil de utilizar:** no se necesitan conocimientos específicos de informática para realizar el curso. Nuestra plataforma online orienta paso a paso en todo el proceso de formación.

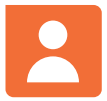

**Tutor personal:** se pueden resolver las dudas en directo en horario de tutorías o consultar con un tutor personal a través de e-mail.

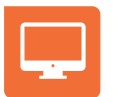

**Desde cualquier dispositivo:** sin desplazamientos. Con las claves de acceso se puede acceder al curso desde cualquier dispositivo.

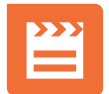

**Vídeos y herramientas multimedia:** Foros, chats, casos prácticos y múltiples vídeos que harán que tu aprendizaje sea mucho más ameno.

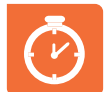

**Disponible las 24 horas:** se puede acceder al curso en cualquier momento del día.

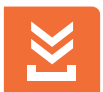

**Contenido descargable:** el contenido del curso y todo el material complementario está disponible para su descarga.

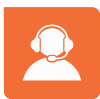

**Soporte técnico:** un equipo de soporte informático estará disponible para cualquier incidencia.

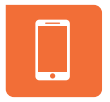

**Tutorías telefónicas:** el tutor estará disponible telefónicamente.